## **LAMPIRAN**

## 1) Lampiran A ● Hasil Kriteria

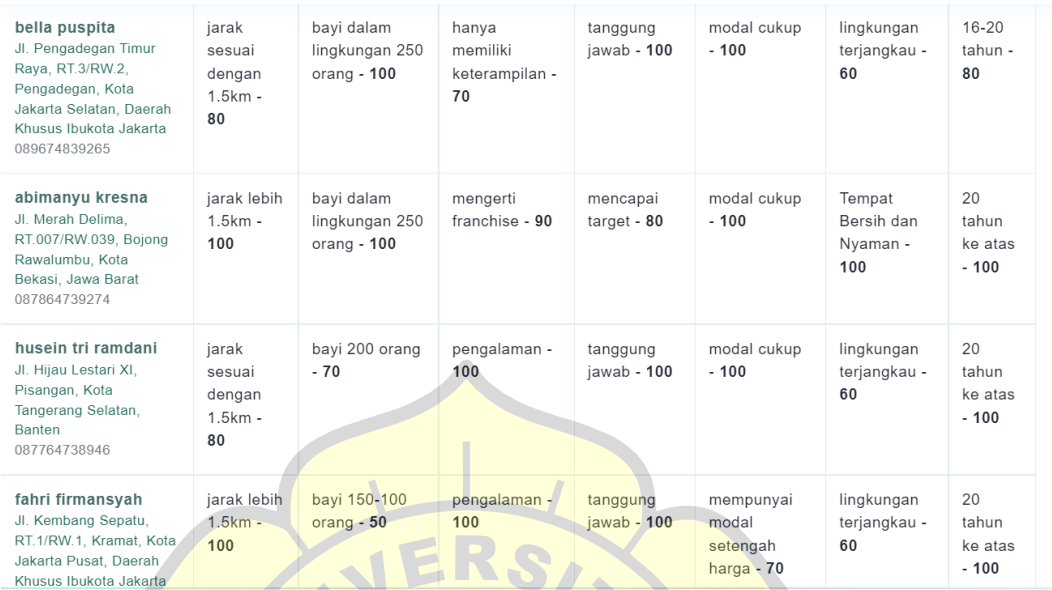

## 2) Lampiran B

Source code LO <?php session\_start(); date\_default\_timezone\_set("Asia/Jakarta"); error\_reporting(0); \$conn = new mysqli("localhost","root","","brainy"); define( "TITLE", "Brainy");<br>define( "BASE\_URL", "htt define( "BASE\_URL", http://localhost/indri"); ?>